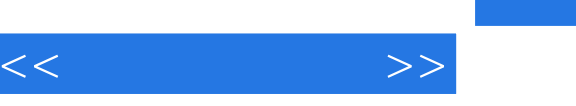

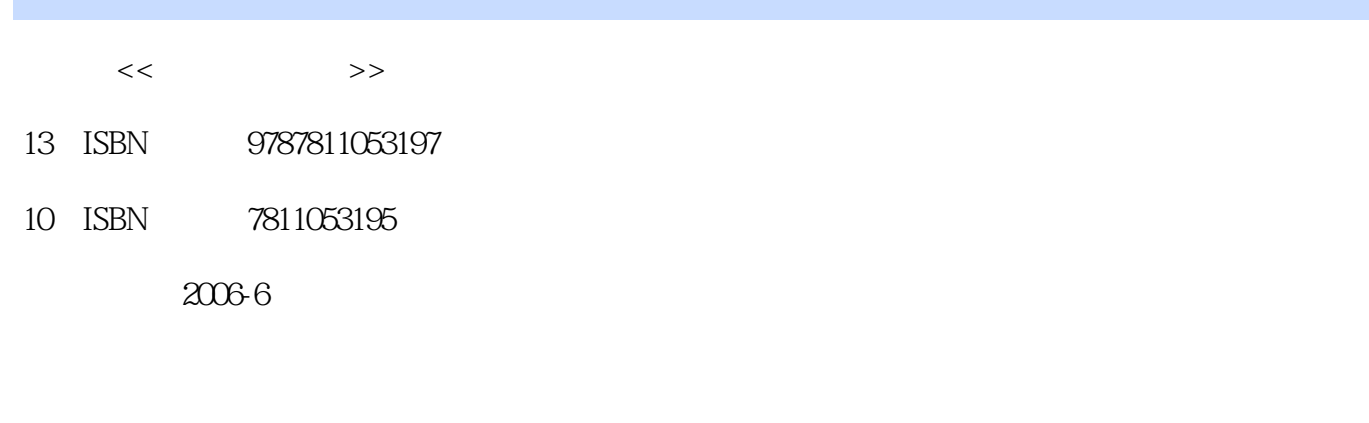

 $\sqrt{2\pi}$ 页数:219

PDF

更多资源请访问:http://www.tushu007.com

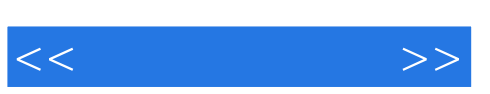

## , tushu007.com

## $\alpha$  with  $\beta$  and  $\beta$  and  $\beta$  $\mu$  , and  $\mu$

- 在大学里,但凡"学"远而"术"近之学科,颇有"破帽遮颜过闹市"之尴尬!  $\alpha$ " saturate  $\alpha$ " saturate  $\alpha$ " saturate  $\alpha$ " saturate  $\alpha$ " saturate  $\alpha$ " saturate  $\alpha$ " saturate  $\alpha$ " saturate  $\alpha$ " saturate  $\alpha$ " saturate  $\alpha$ " saturate  $\alpha$ " saturate  $\alpha$ " saturate  $\alpha$ " saturate  $\alpha$ " satur
- $\mu$  $\mu$  , and  $\mu$  , and  $\mu$  , and  $\mu$  , and  $\mu$  , and  $\mu$  , and  $\mu$  , and  $\mu$  , and  $\mu$  , and  $\mu$  , and  $\mu$  , and  $\mu$  , and  $\mu$  , and  $\mu$  , and  $\mu$  , and  $\mu$  , and  $\mu$  , and  $\mu$  , and  $\mu$  , and  $\mu$  , and
- $\mu$  , and  $\mu$  , and  $\mu$  , and  $\mu$  , and  $\mu$  , and  $\mu$  , and  $\mu$  , and  $\mu$  , and  $\mu$  , and  $\mu$  , and  $\mu$  , and  $\mu$  , and  $\mu$  , and  $\mu$  , and  $\mu$  , and  $\mu$  , and  $\mu$  , and  $\mu$  , and  $\mu$  , and  $\mu$  , and
- 倘"新闻有术",那"术"的理性、"术"的方法、"术"的价值又表现在哪里?  $\frac{u}{\sqrt{2}}$ ,  $\frac{u}{\sqrt{2}}$ ,  $\frac{u}{\sqrt{2}}$

## $\frac{1}{2}$  and  $\frac{1}{2}$  and  $\frac{1}{2}$  a

- 因为"学"与"术"之间的差异不是绝对的,"学"是"术"的理论形态,"术"则是"学"的方法
- $\mu$

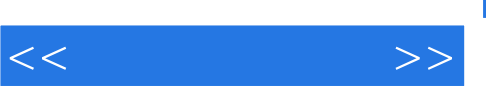

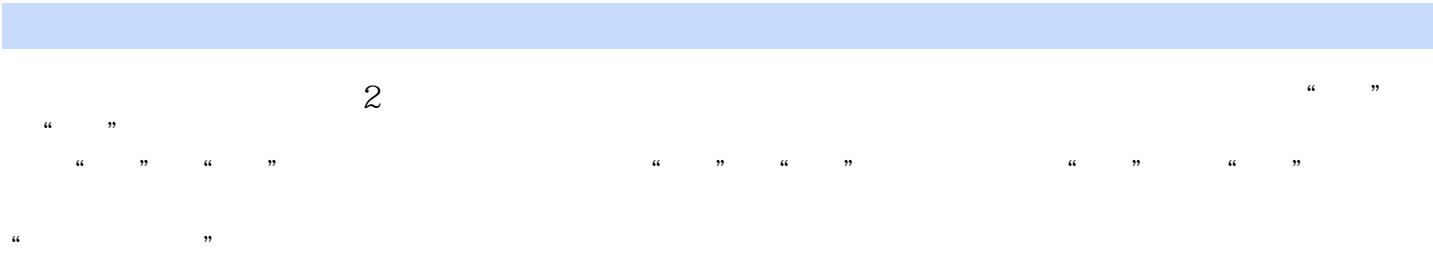

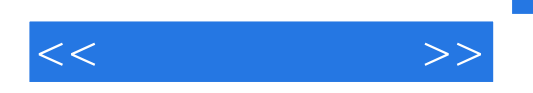

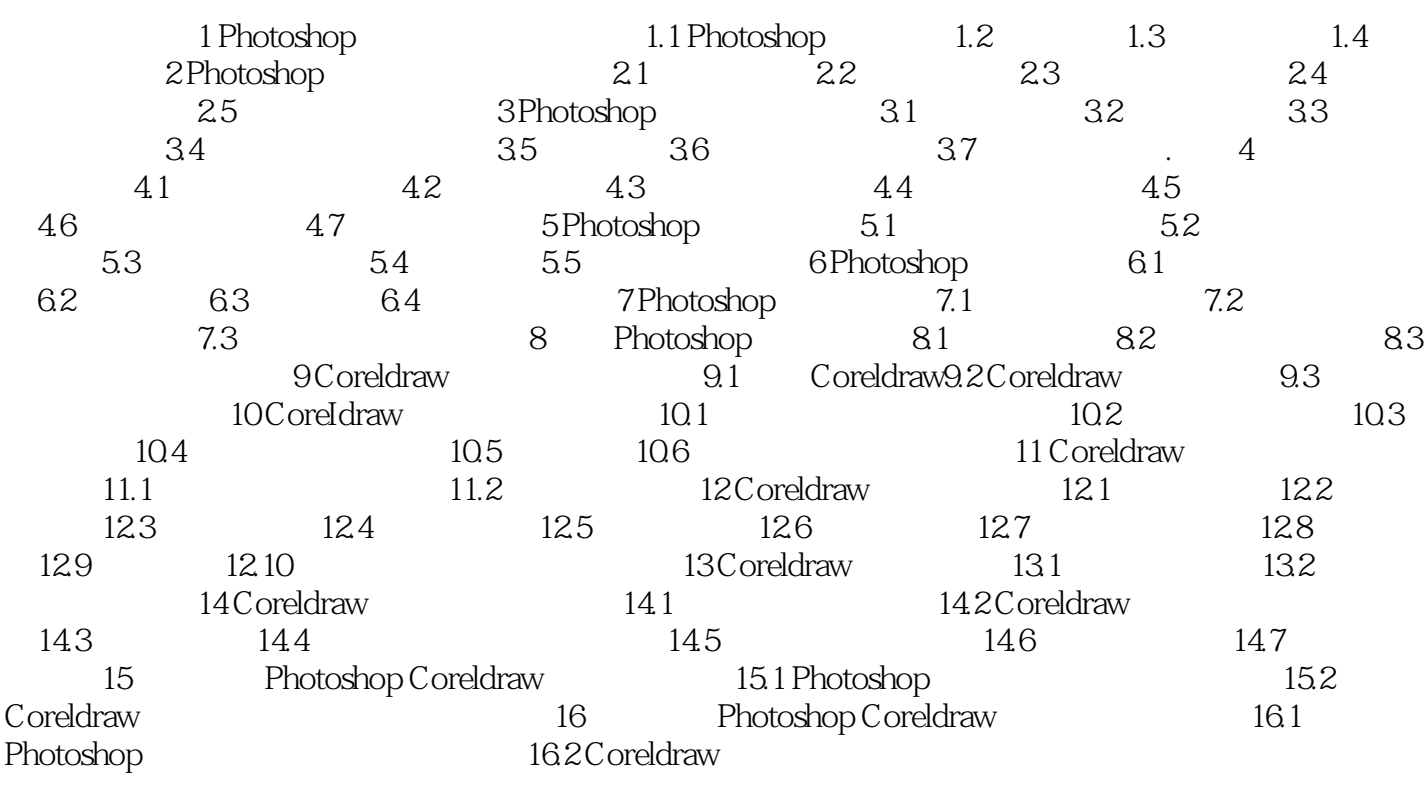

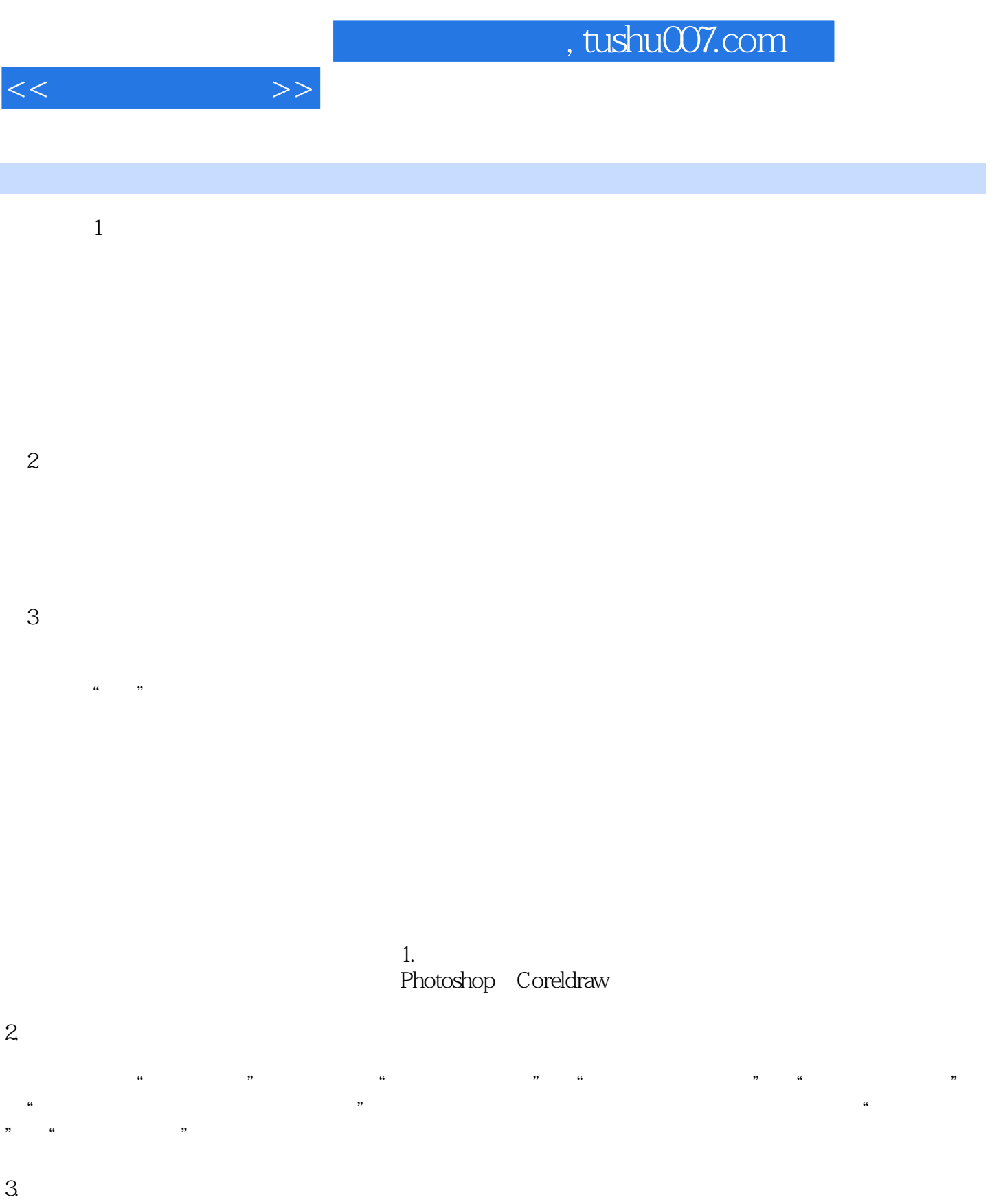

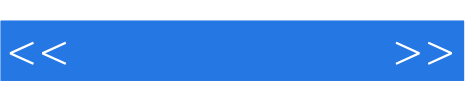

 $21$ 

参加撰稿者共4人。

本书共16个实验。

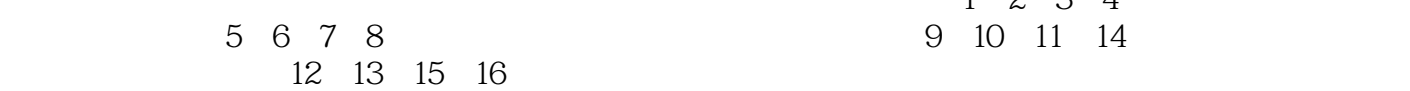

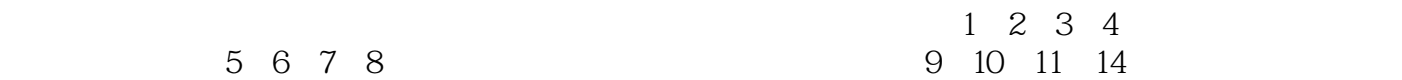

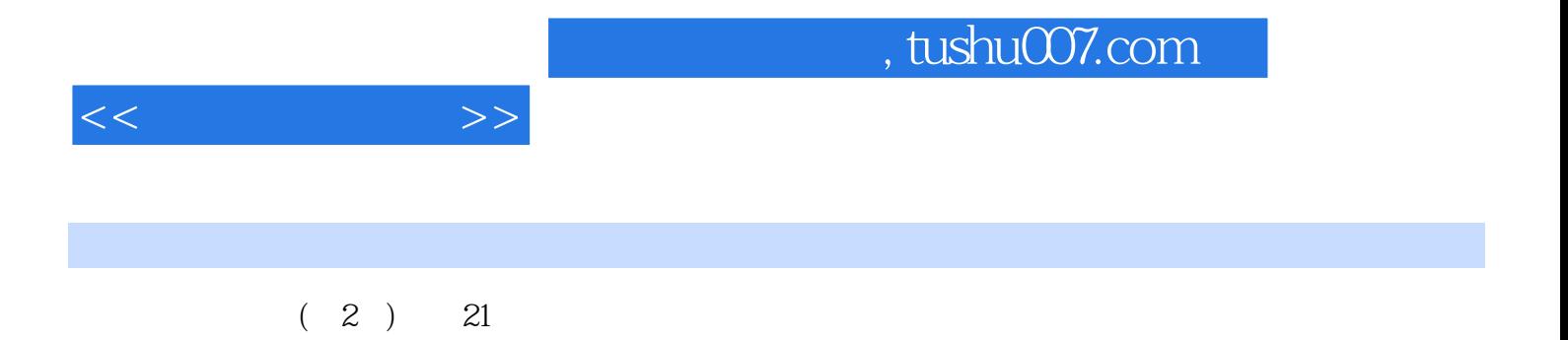

*Page 7*

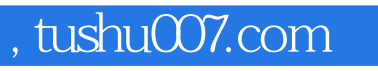

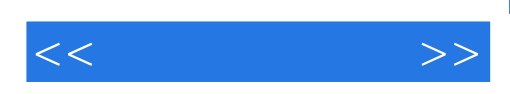

本站所提供下载的PDF图书仅提供预览和简介,请支持正版图书。

更多资源请访问:http://www.tushu007.com